# Modbus TCP/IP (6 Digits)

## **HMI Factory Setting:**

*Controller IP Address: 192.168.0.1 Controller COM Port: 502*  Controller Station Number: 1 *Control Area / Status Area: W4-1 / W4-11*   $P = 11.6011B + 500$  $\mathsf{PLC}^{\mathsf{A},\mathsf{N}}$ 

#### *Connection*

**Standard Jumper Cable / Network Cable without jumper (Auto-detected by HMI)** 

### **Definition of PLC Read/Write Address**

### a. Registers

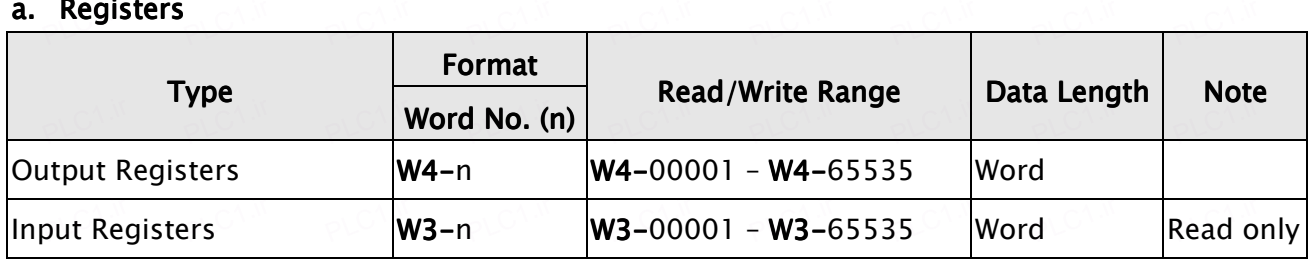

PLC1.ir

PLC1.ir

PLC1.ir

PLC1.ir

PLC1.ir

#### **b.** Contacts

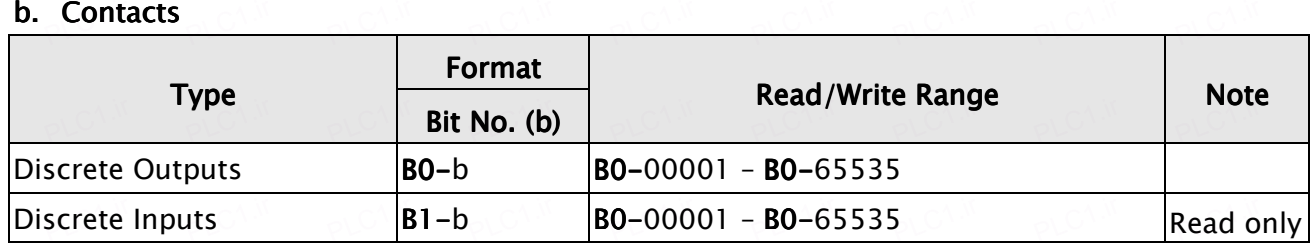

1.) This communication protocol supports 2 special parameter. If the controller requests *certain Modbus input during the connection, it can be done through set special parameter 1 which default value is set to Auto that will automatically react to a single* parameter 1 which default value is set to Auto that will automatically react to a single *inputted command(0x06) or a multiple inputted command (0x10) according to the data length; and special parameter 2 can set order of data which default value is Low word length; and special parameter 2 can set order of data which default value is Low word first.*  PLC1.ir

PLC1.ir

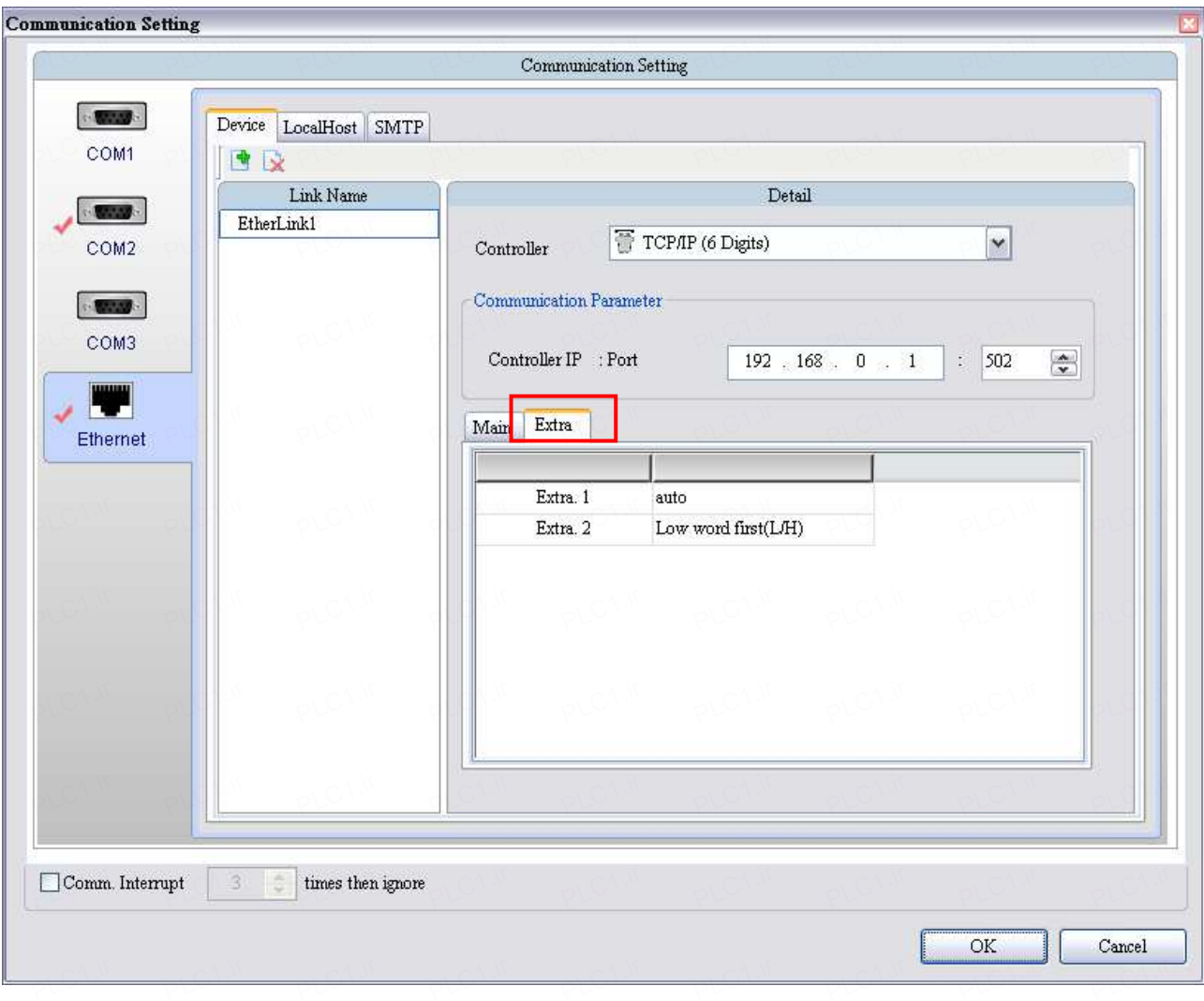

PLC1.ir

PLC1.ir

PLC1.ir

PLC1.ir